# **GXDEX\$ - Delete Windows File on GX**

The GXDEX\$ routine can be used to delete a file on the PC that is running the current GX session.

## **1. Invocation**

To delete a file on the PC that is running GX code:

CALL GXDEX\$ USING *filename*

where *filename* is a zero-terminated string which specifies the file to be deleted.

## **2. STOP Codes and Exception Conditions**

The following STOP codes may be generated by GXDEX\$:

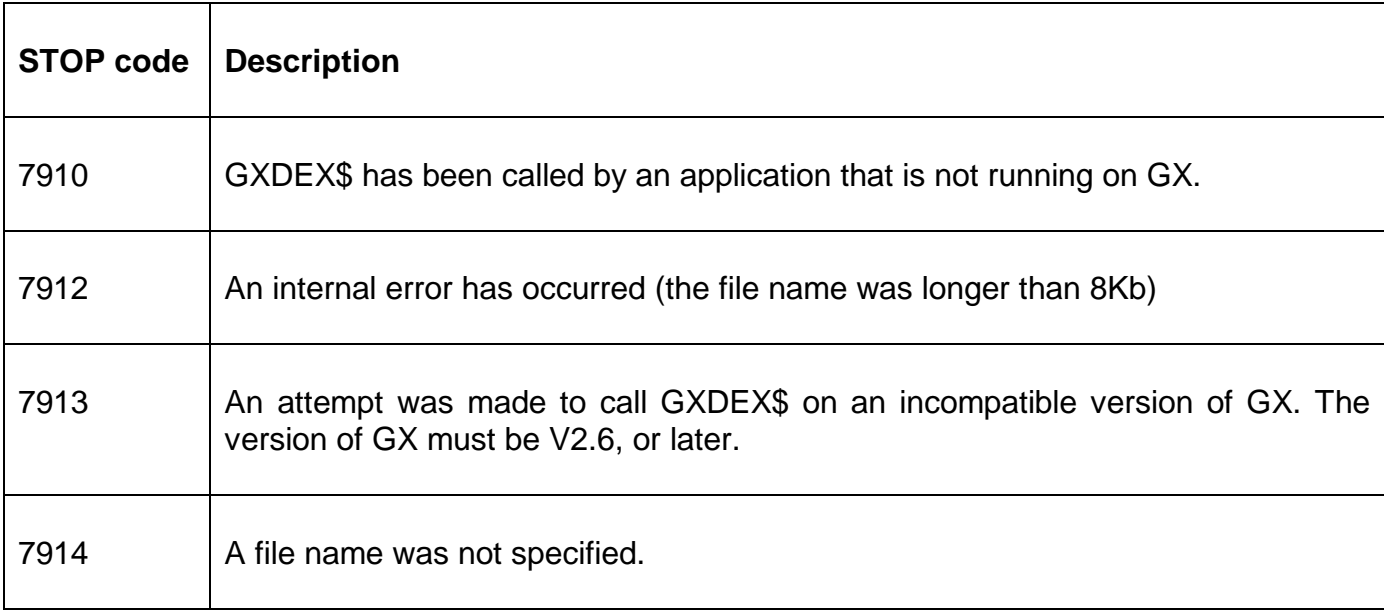

The following exception conditions may be returned by GXDEX\$:

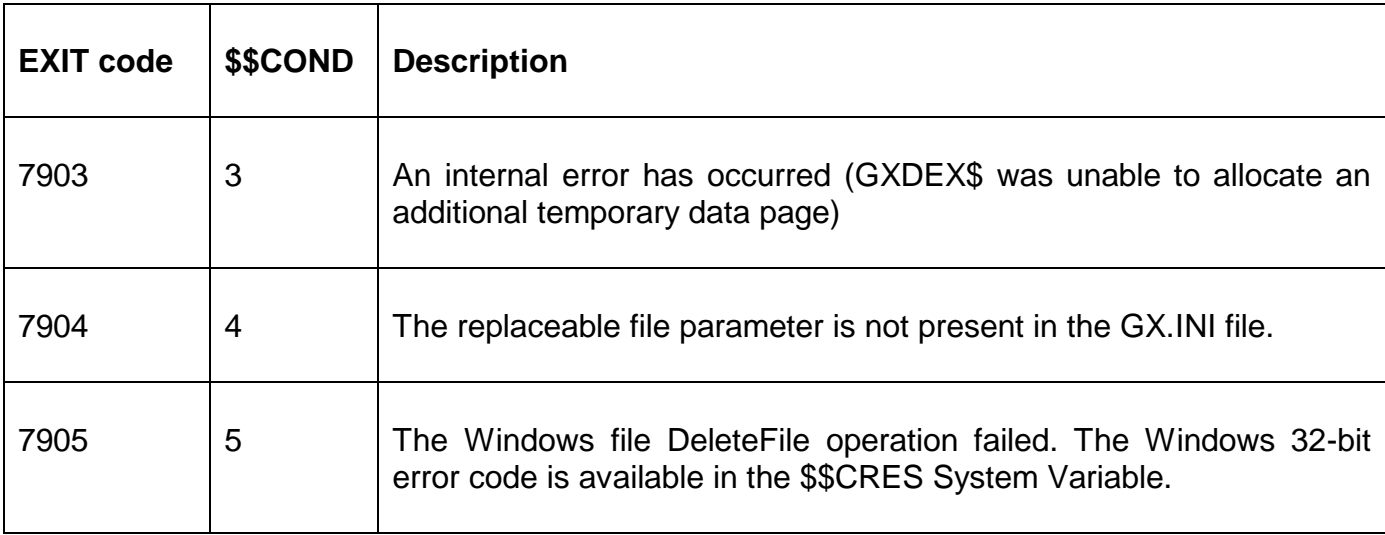

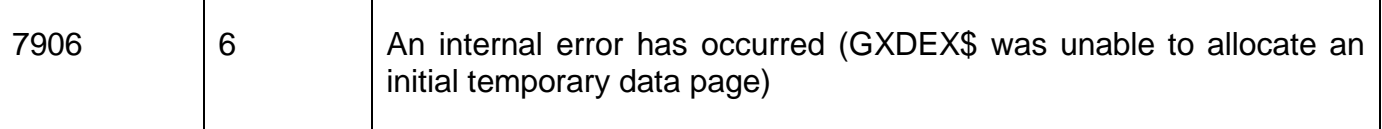

#### **3. Programming Notes**

GXDEX\$ is only available when running on GX. Any attempt to use GXDEX\$ on a non-GX terminal will result in a STOP code.

If GXDEX\$ returns an Exception 4 the 32-bit Windows error code is available in \$\$CRES. The FMESS\$  $f$ <sub>mess\$</sub>.doc sub-routine may be used to convert the error code to a verbose error message.

The file name parameter can specify either:

- an absolute filename (on the filing system of the PC that is running GX);
- an absolute UNC filename on a shared directory (as "seen" from the PC that is running GX);
- a file on, or under, the current directory on the PC that is running GX;
- a file on, or under, the Windows directory on the PC that is running GX;
- a file on, or under, the LocalTempDirectory specified in the GX.INI file;
- a file on, or under, a free-format directory keyword specified in the GX.INI file;
- a file on, or under, a free-format directory keyword specified as a Windows environment variable;

For example assuming that the "current directory" for GX is "C:\GX"; the "Windows directory" is "C:\Windows"; the GX.INI file contains the following setting in the [general] section:

LocalTempDirectory=C:\TEMPORARY

and the following settings in the [folders] section:

DTEMP1=D:\TEMPORARY DTEMP2=F:\TEMPORARY

And the following Windows environment variable is defined:

DTEMP3=G:\TEMPORARY

then the following *filename* parameters will be mapped to the following pathnames on the PC running GX:

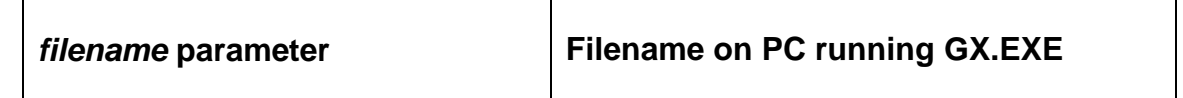

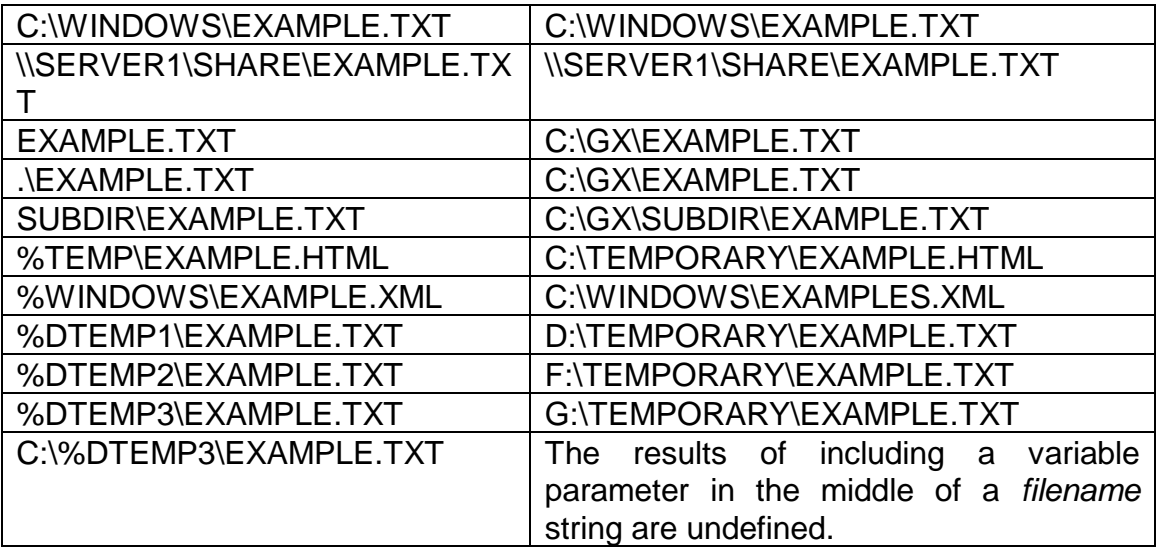

If a %variable exists both as a Windows environment variable **and** as an option in the [folders] section of the GX.INI the GX.INI file setting will be used.

If the file specified by the filename string does not exist an exception condition 4 with a \$\$CRES value of 2 will be returned by GXDEX\$.

The %TEMP and %WINDOWS strings are effectively reserved words and cannot be used to define either Windows environments variables or options in the [folders] section of the GX.INI file. The %TEMP string is mapped to the value of the LocalTempDirectory setting in the [general] section of the GX.INI file. If the LocalTempDirectory setting is not defined, the %TEMP string is mapped to the Windows temp directory. The %WINDOWS string is always mapped directly to the Windows folder.

The %XML and %TCPIIMAGES strings are also reserved words and cannot be used to define either Windows environments variables or options in the [folders] section of the GX.INI file. Both these special strings are reserved for internal use only. The %XML string is always mapped directly to the folder "XML", relative to the current GX folder. The %TCPIIMAGES string is always mapped directly to the folder "PFPrintImage", relative to the current GX folder;

#### **4. Examples**

**IEXAMPLES REQUIREDI** 

### **5. Copy-Books**

None.

#### **6. See Also**

GXDEL\$ Delete Windows file on GX (passing FD parameter)